## **DETAILS OF COMPONENTS FOR COMPUTER**

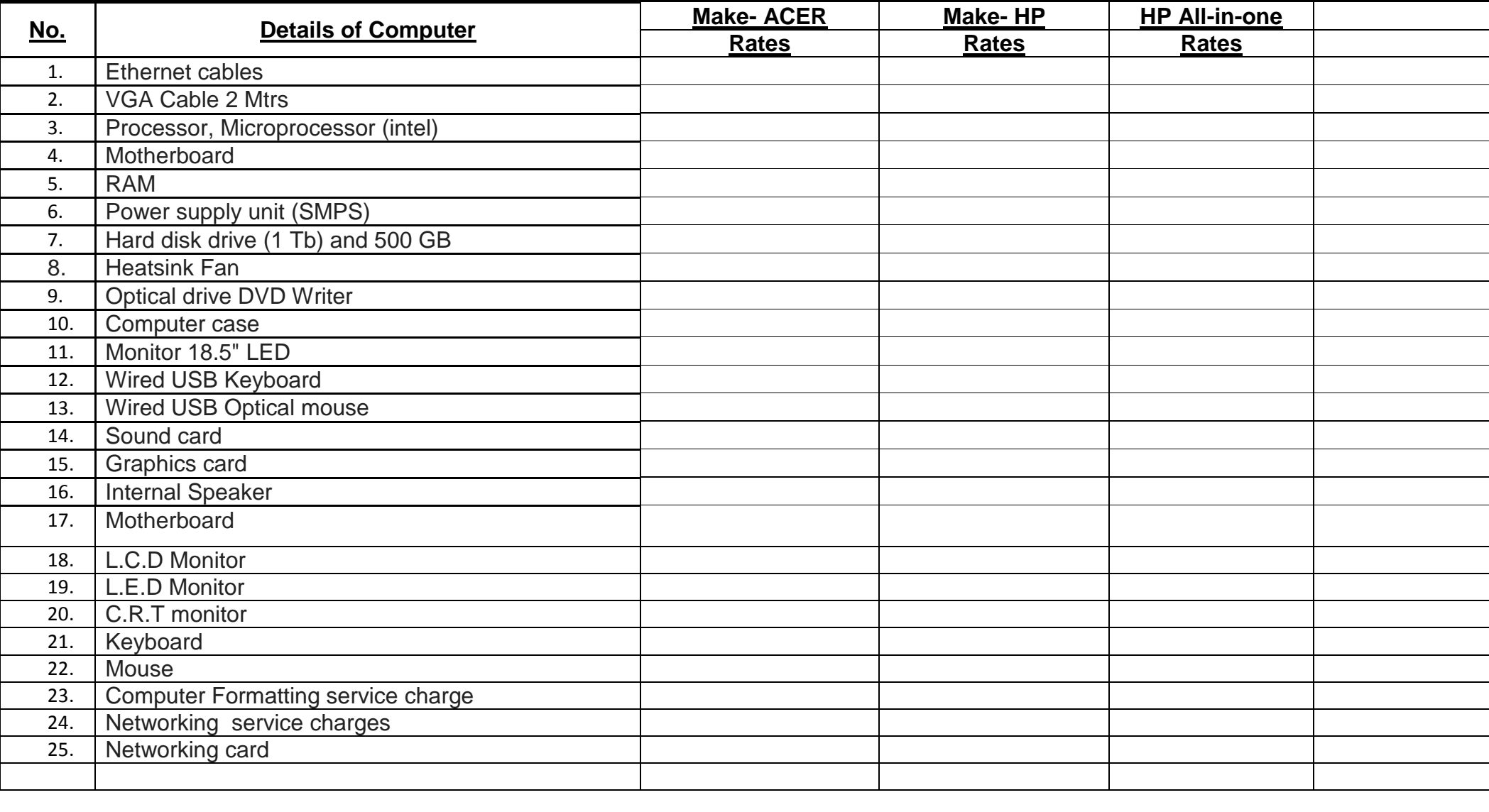

## **DETAILS OF COMPONENTS**

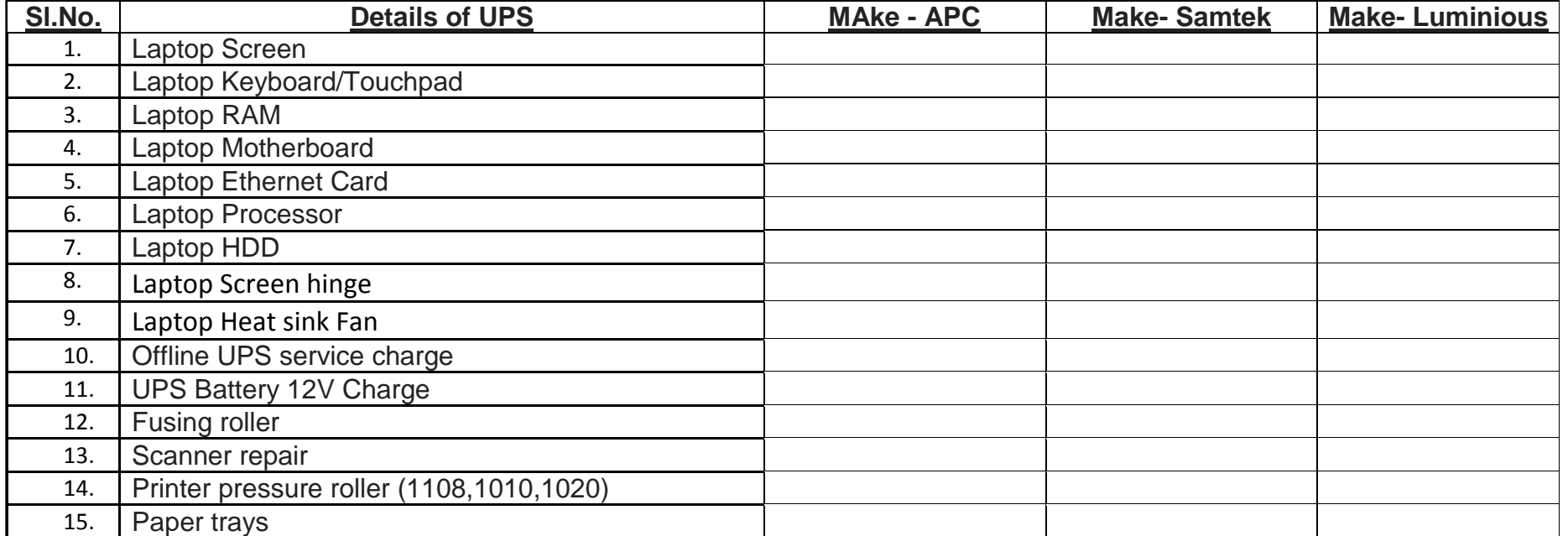

## **DETAILS OF COMPONENTS FOR UPS**

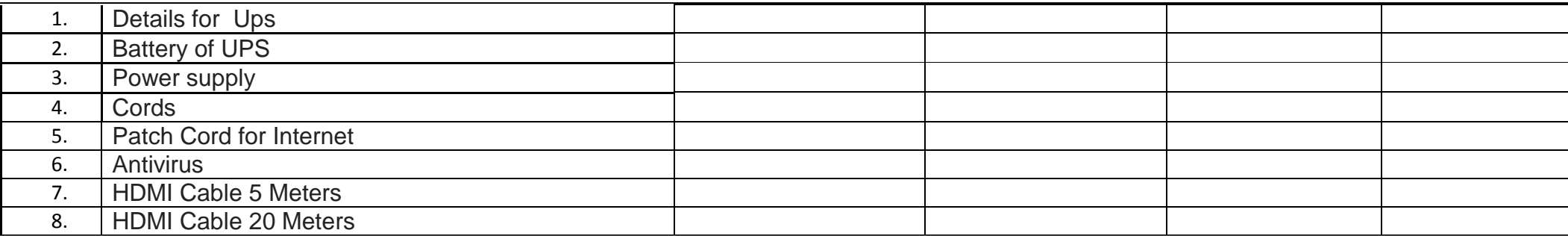

## **PARTICULARS AND RATES OF ITEMS**

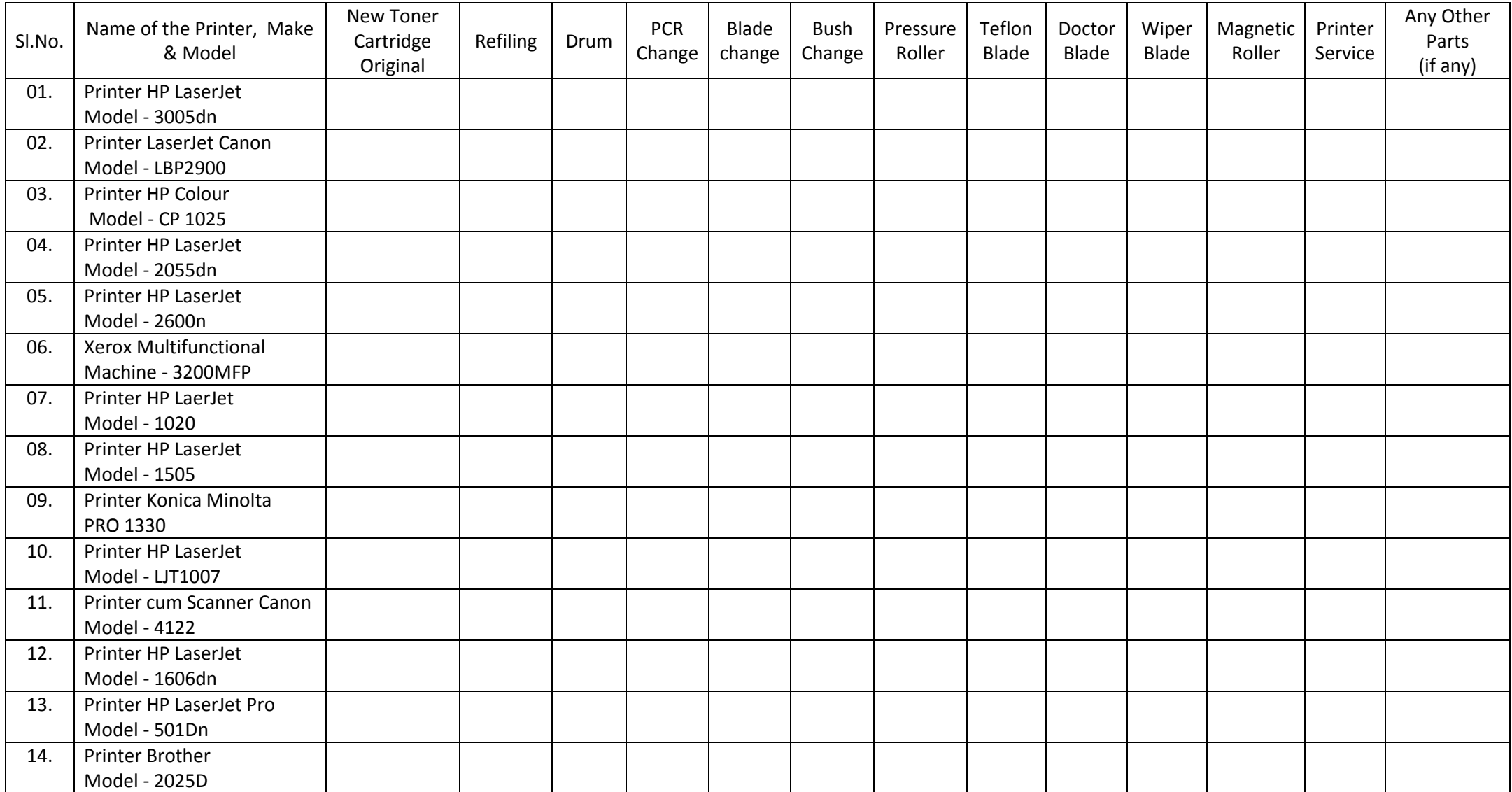

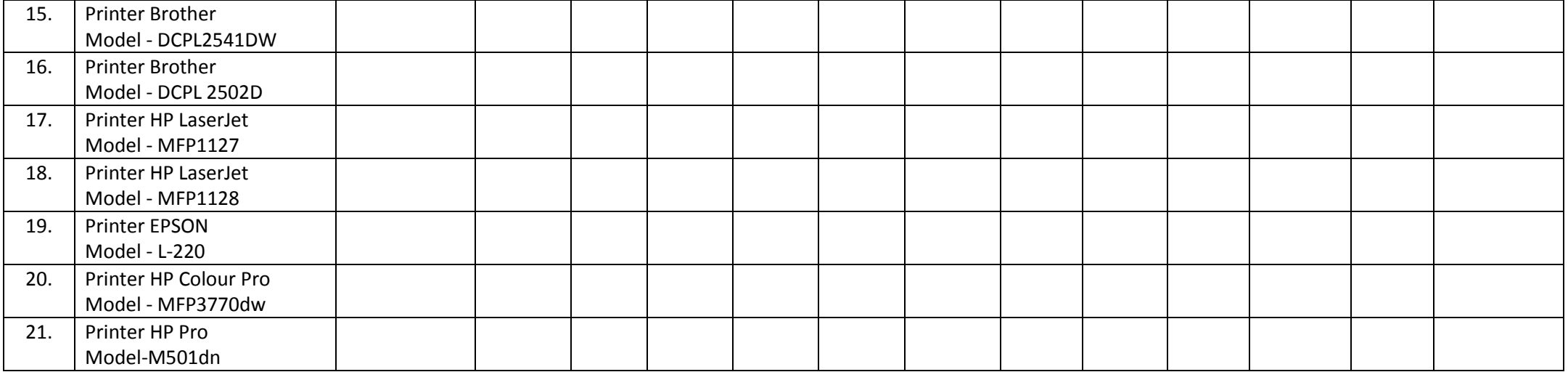